## **AXP Packaging Tool Arguments**

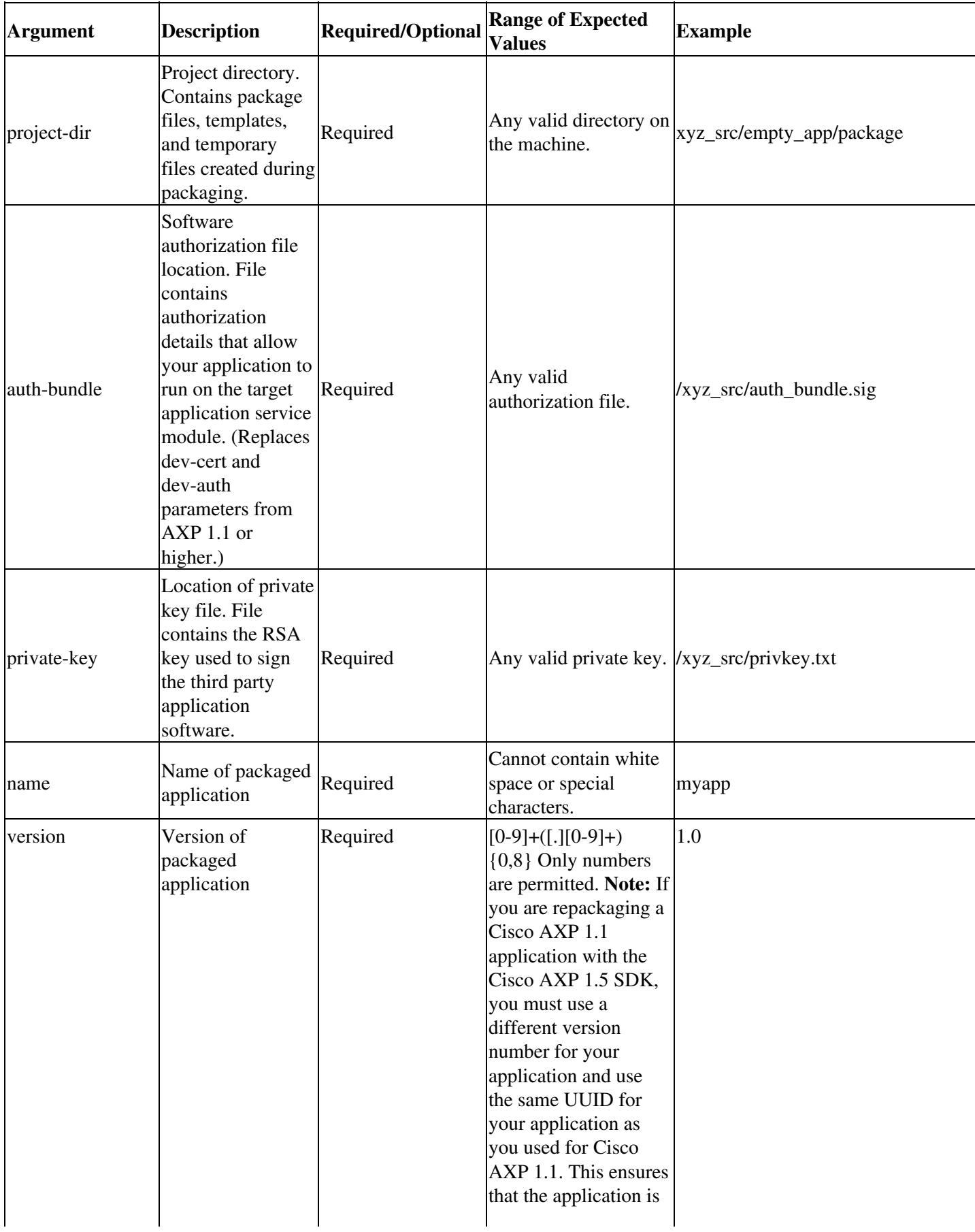

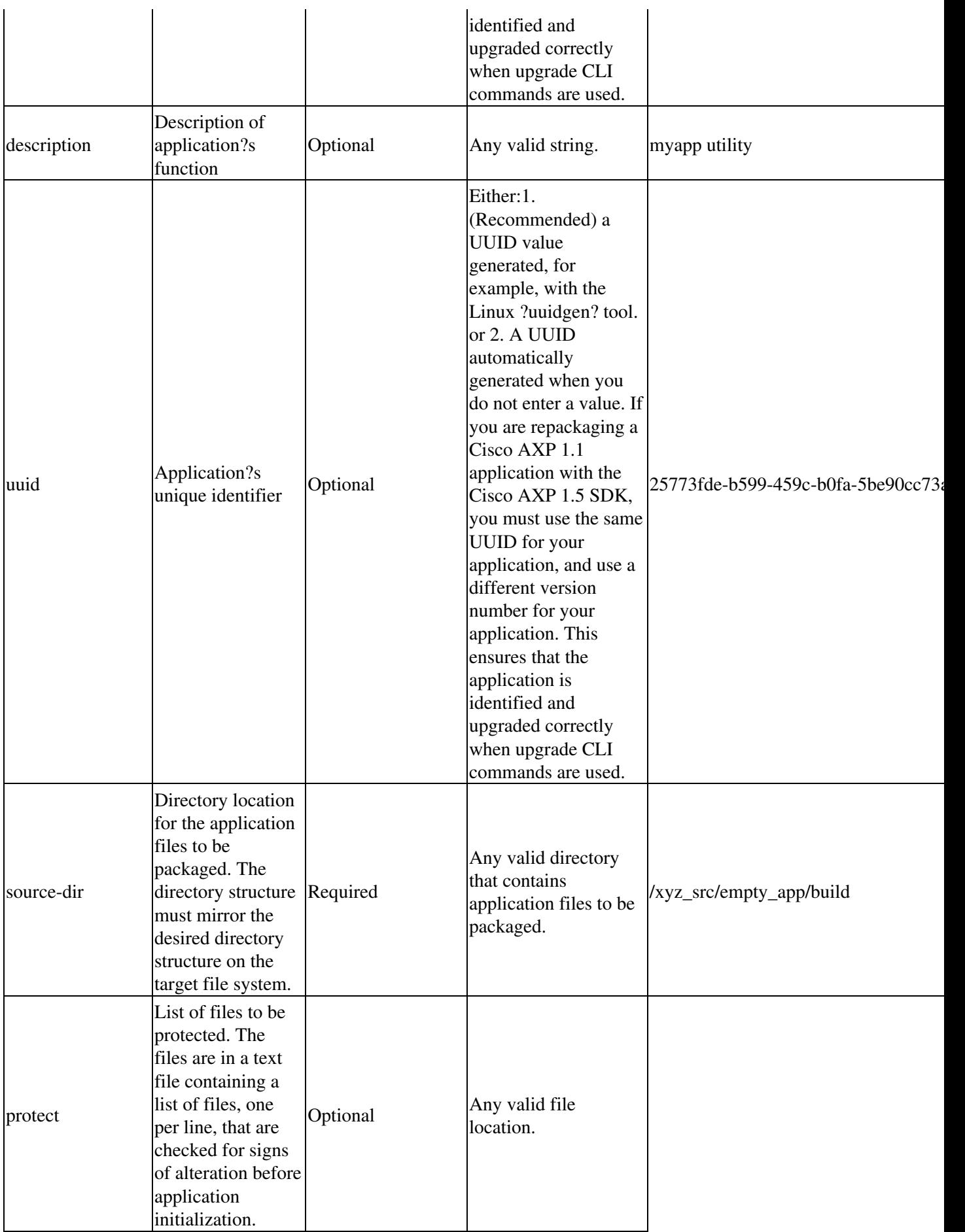

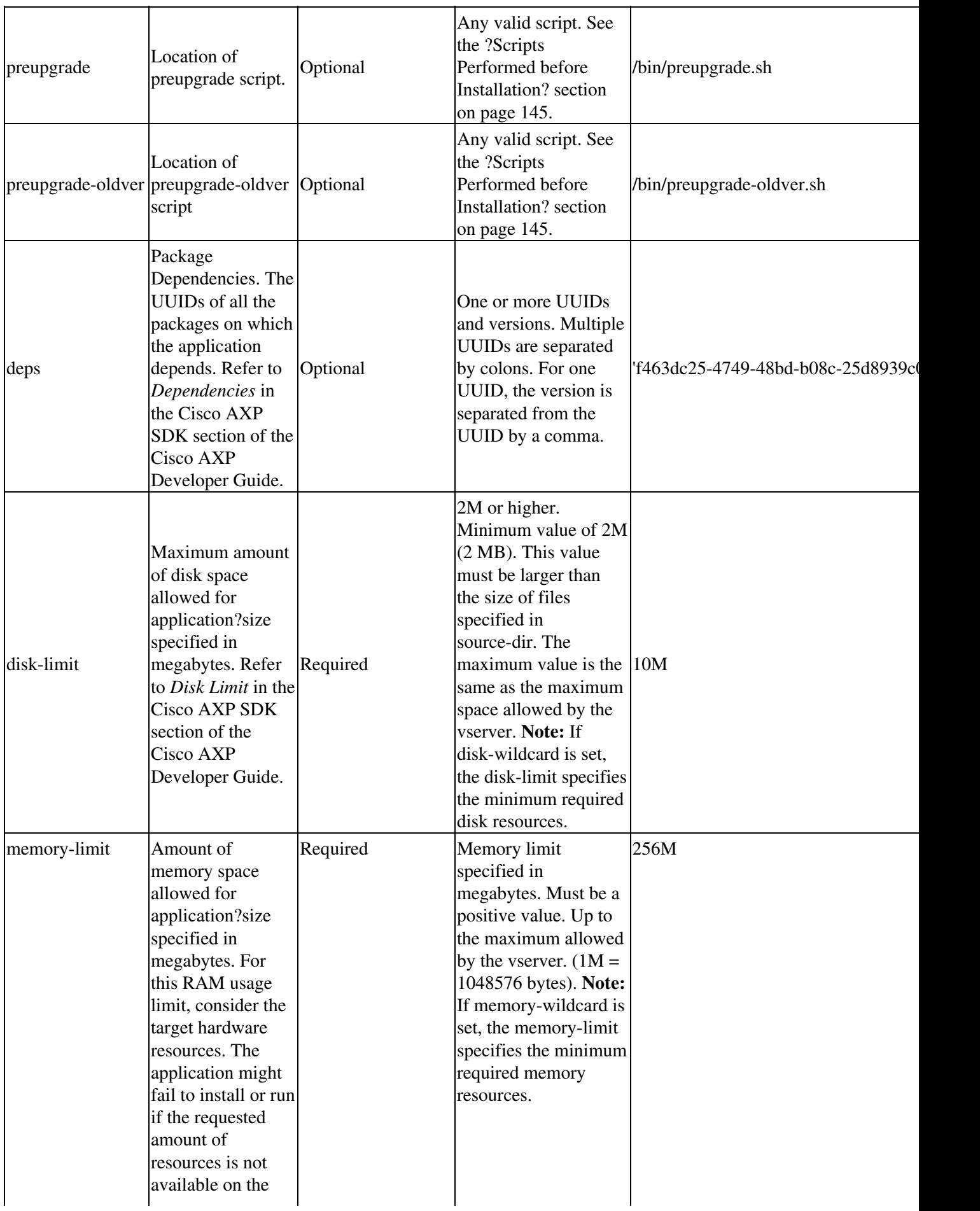

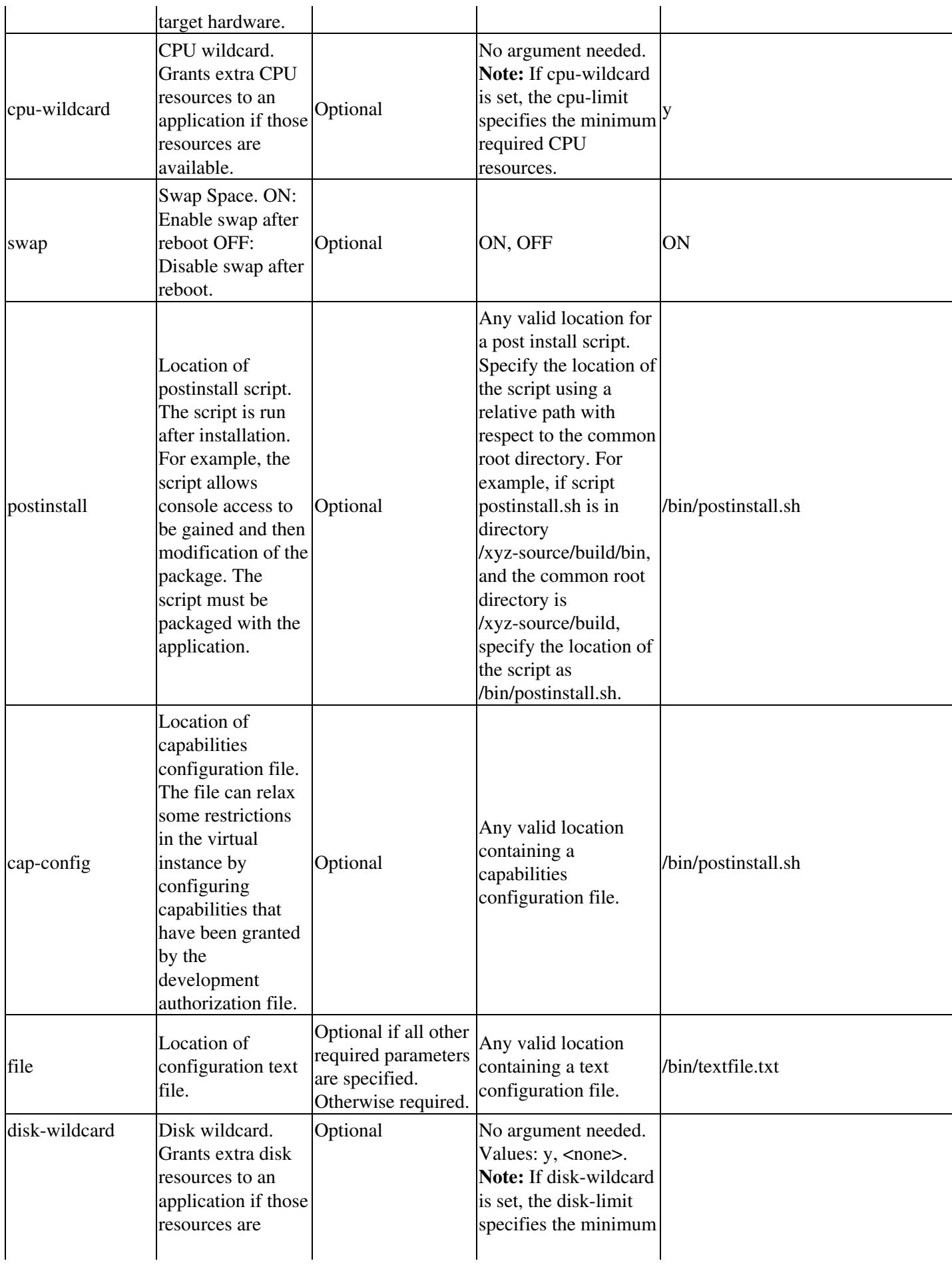

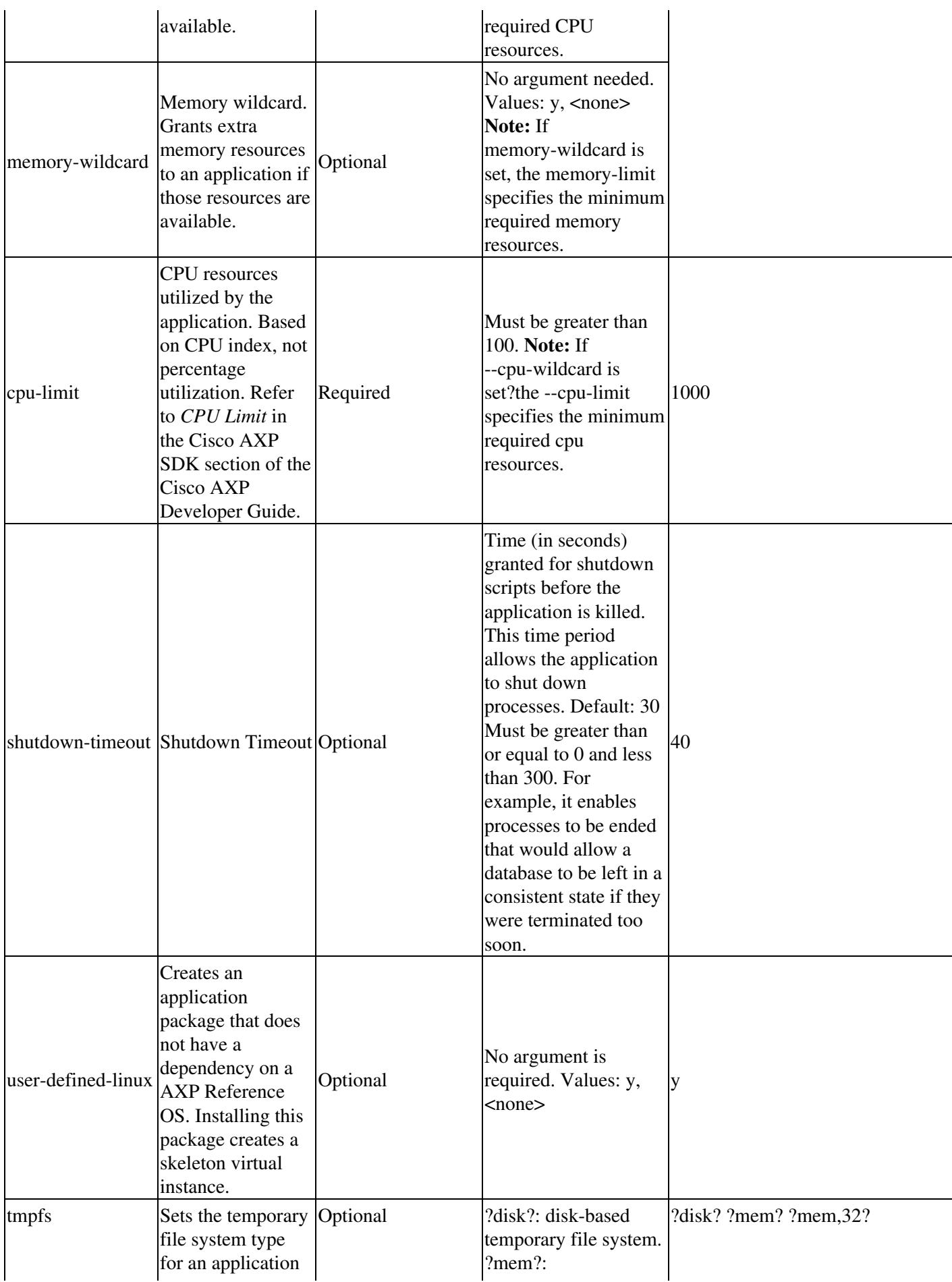

## Application\_Extension\_Platform\_1.x\_--\_AXP\_Packaging\_Tool\_Parameters

![](_page_5_Picture_182.jpeg)

**Return to:** [Application Extension Platform 1.x -- Packaging an Application using the SDK](http://docwiki.cisco.com/wiki/Application_Extension_Platform_1.x_--_Packaging_an_Application_using_the_SDK)

**Return to start of Getting Started Guide:** [Cisco AXP Getting Started Guide](http://docwiki.cisco.com/wiki/Cisco_AXP_Getting_Started_Guide)